$(1.4)$ Chapter 6 Residuel & Poles Definition: The point 20 is called singular point  $rac{E x amples}{(1) f(2)} = \frac{cos 2}{2(2+i)}$  $(3) f(4) = Log(2 + 3)$ 

 $C_P(2)$ Definition Asingular point 20 of f (2) is isolated  $\frac{1}{\left(\begin{array}{c}0\\-\frac{1}{2}0\end{array}\right)}$  $\frac{Examples}{(i)}$   $f(t) = \frac{cos 6}{2(2+i)}$  $2 f(t) = Log (2 + 3)$  $f(x) = \frac{1}{\sin(\frac{\pi}{2})}$ 

cp.3) Using Laurent Series k Compute a Control Integral<br>Suppose for his an isolated singularity at<br>2. \_\_\_ Non for some So fcm has a Laurent Expanse.  $(t)$ and  $=$ This  $\overline{b}$ , = and  $f(t) - dt$ The coefficient by is given a special name.<br>If  $\begin{array}{ccc} z_0 & is & \omega_1 & \omega_2 & \omega_1 \end{array}$  singularly of fixes  $\rightarrow$ 

 $(p. 4)$ We write for te residue of fas et 20%. Example Use Residues to compute  $\int \frac{c c s^2}{(2z-a)^2} dt$ slee C is the simple deed cide |2-4/2 =1  $\zeta$  $\pi/2$ The function  $f(t) = \frac{\cos t}{(2t - a)^2}$  is enalgement of  $\left(2 + \frac{1}{t}\right)^2$ everywhere execut at  $\int f(x) dx =$ We need to find the coefficient of \_\_\_\_\_  $\frac{1}{4}$ near

 $(p.5)$ S Res and  $\int \frac{\cos z \, dz}{(2z-1)^2} =$ 

The Cauchy Residue Theorem.  $---/ \omega i \hbar$  $\chi_{0}$   $\sim$   $\sim$   $\sim$   $\sim$ orientation) and suppose fact is \_\_\_. ad inside C \_\_\_\_  $= - - \frac{2}{3} \frac{2}{2} - \frac{1}{3}$  hat are  $f(z)dz =$  $b_{2}$  $P_{ROOF}$ : Let G, G, En be circles<br>(regable arabite) with centers  $G$  with radii \_\_\_\_  $-$  ... Then f (x) is analytic on the \_\_ Let B = C v G, i C 2 v ... v Cn.<br>In hy the Cauchy - Graset Theron for much ply  $\int f(z) dz =$ 

 $(P - 7)$  $\int f(r) dz =$  $\overline{\mathcal{R}}$  $\int f(x) dx =$  $B_tf$  ach  $-G_k$  is a simple closed contro het  $\int f(t) d\tau =$  $\frac{H_{\alpha e}}{\int f(x) dx}$  =  $\mathcal C$ 

 $\frac{E\times ample}{E\times 2}$   $\frac{1}{E\times 2}$   $\frac{e}{1}$   $\frac{e}{2^2-1}$  $(p, 8)$ when E is the simple closed carboa (2/=2 with  $\overline{z}$ 

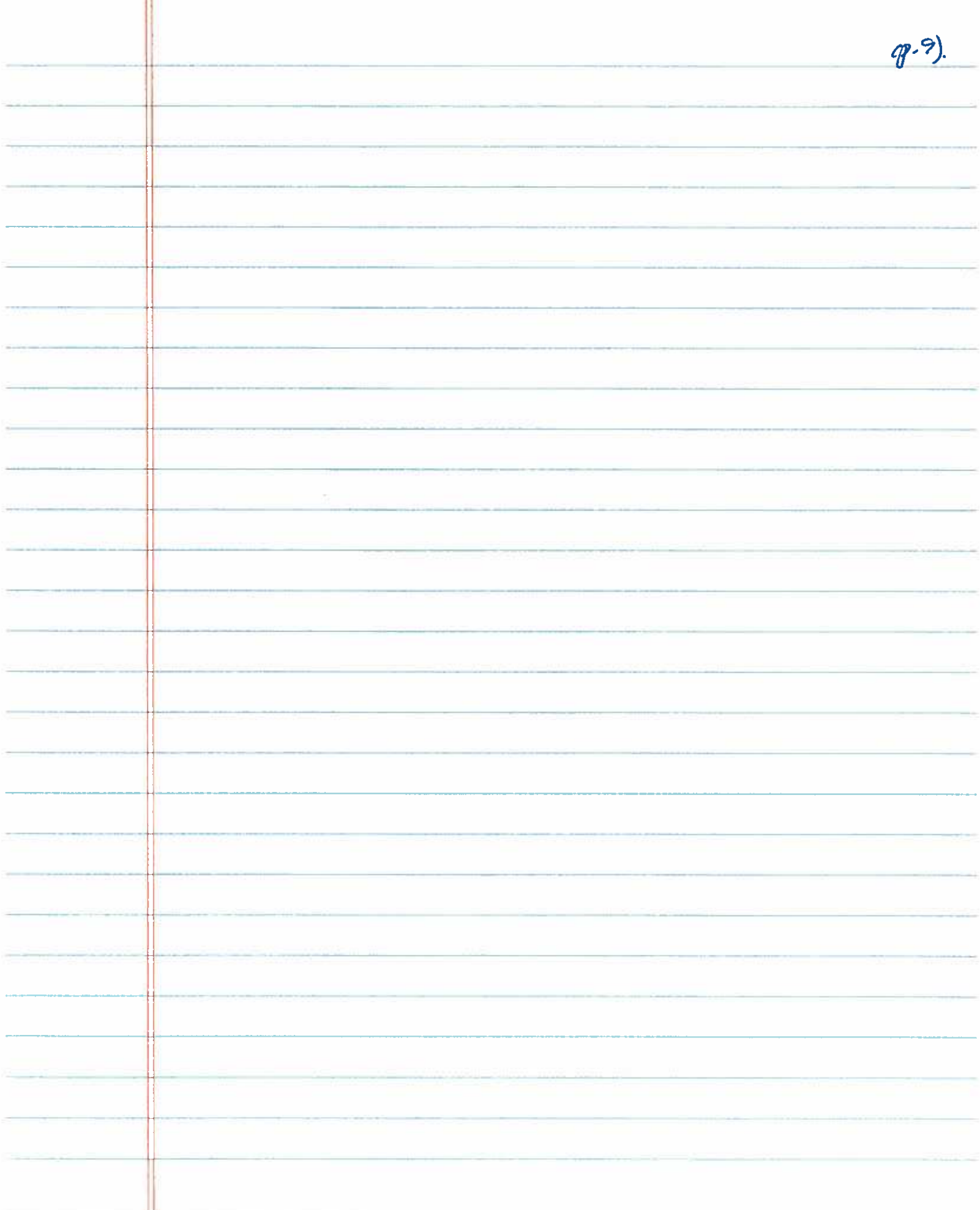

 $(p - 10)$ Principal Part of a Function Suppose f (2) has an isolated singularly at  $z=z_0$ Reve is an -Such trat f(B) is from has a Laurent exponsion  $f(t) =$  $\frac{1}{\sqrt{2}}$ is called The  $\lambda$ e leinds of isolated singulanties: There are \_\_  $Type(f)$ Singularely Ren The  $s$  in gulonty is The function f(2) = Sin Z Example 0

 $(1, 1)$ IVPEIL f hrs a \_\_ \_ af \_\_ \_ at\_<br>There is an intege m 7 \_\_ such that<br>In = for \_\_ intege m 7 \_\_ such that In this case we say  $f(x)$  has a<br>at  $z = r_0$  $Examples 600 = 1$ 

 $C_{\mathsf{P}}\cdot\mathsf{P}$ TYPE III of has an \_\_\_\_\_\_\_ singdamly at Zo  $Example f(t) = exp(\frac{1}{2})$  $\ddot{\phantom{0}}$ 

 $(p.13)$ Picarels Thousem Suppose f(2) lus an \_\_\_\_\_\_\_ singulanty<br>at 3. Jen on \_\_\_ neighbohoud of 30<br>f(2) assumes Example Showhold exp (=) = 1<br>for as infinitely many z in any neighborhood of 0. Residues at Poles Recall  $f(x)$  has a fide of order m at Zo<br>if it has a Lavent expansion of the om  $f(x) =$ 

 $CP - 14$ Proposition Suppose \$(2) is adoptic of to  $f(z) = \frac{p(z)}{z-z_0}$ has a  $\qquad \qquad -$  of  $\qquad \qquad \qquad \qquad -$  at to al  $\frac{f(z)}{1-z}$  $Proof$   $\phi$ (b) is analytic at  $z$  so  $\oint$  (2) =  $f(2) = \frac{p(4)}{(2-2)} =$  $\begin{array}{c} \overbrace{\phantom{aaaaaa}}^{x} & \overbrace{\phantom{aaaaaa}}^{x} & \overbrace$  $\frac{d}{dx}$ is a.  $f(3)$  $\mathcal{A}$  $z = z_0$ Res  $f(x) =$ 

 $(p.15)$ Example Let 6 be desimple circle /2-1/=1 F. n'd  $ole$  $rac{2}{\sqrt{2}}$  $\overline{d}$  $\overline{z}$